## **\*SPECYFIKACJA TECHNICZNA\***

## **Aparat USG wraz z wyposażeniem – 1 sztuka**

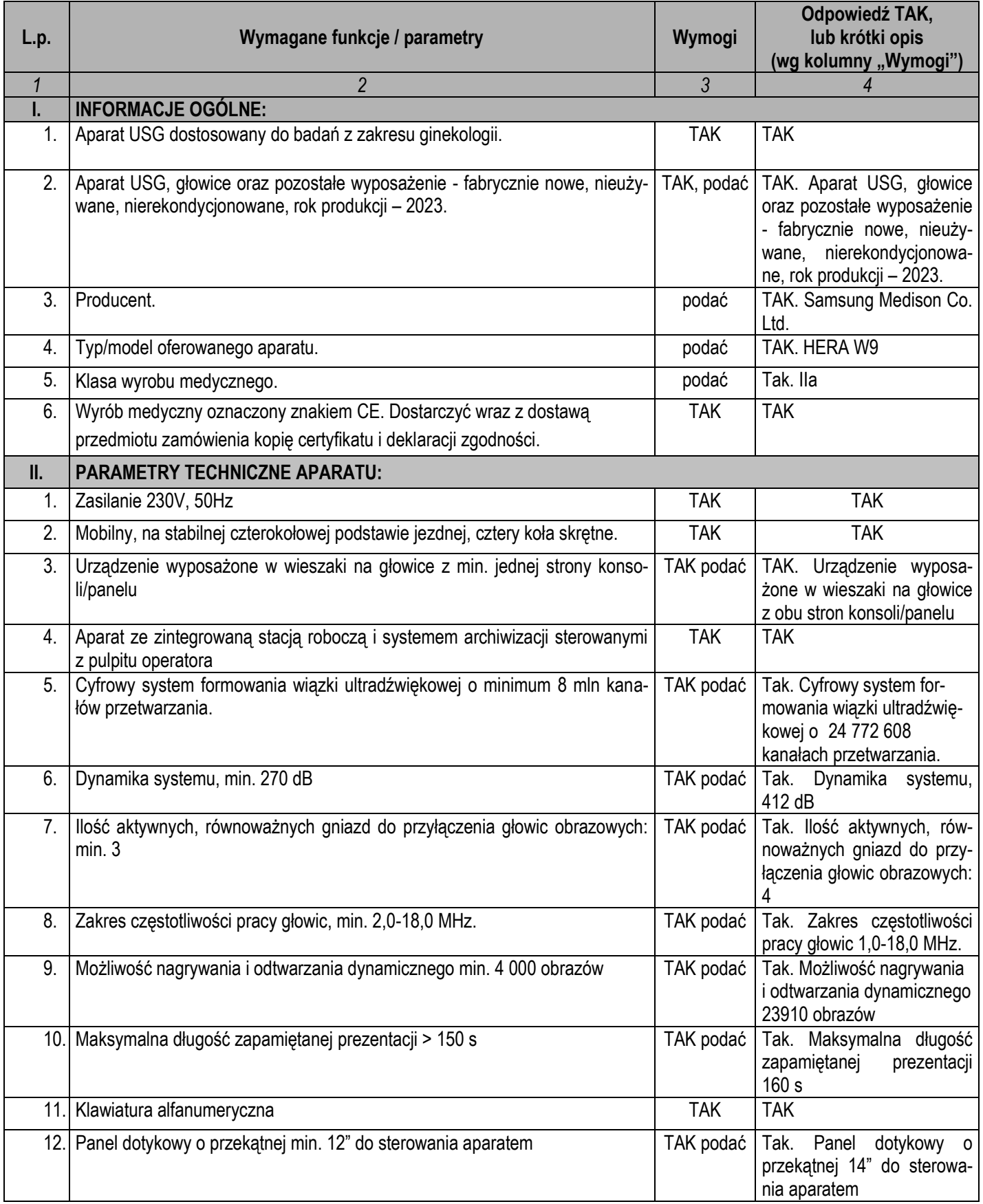

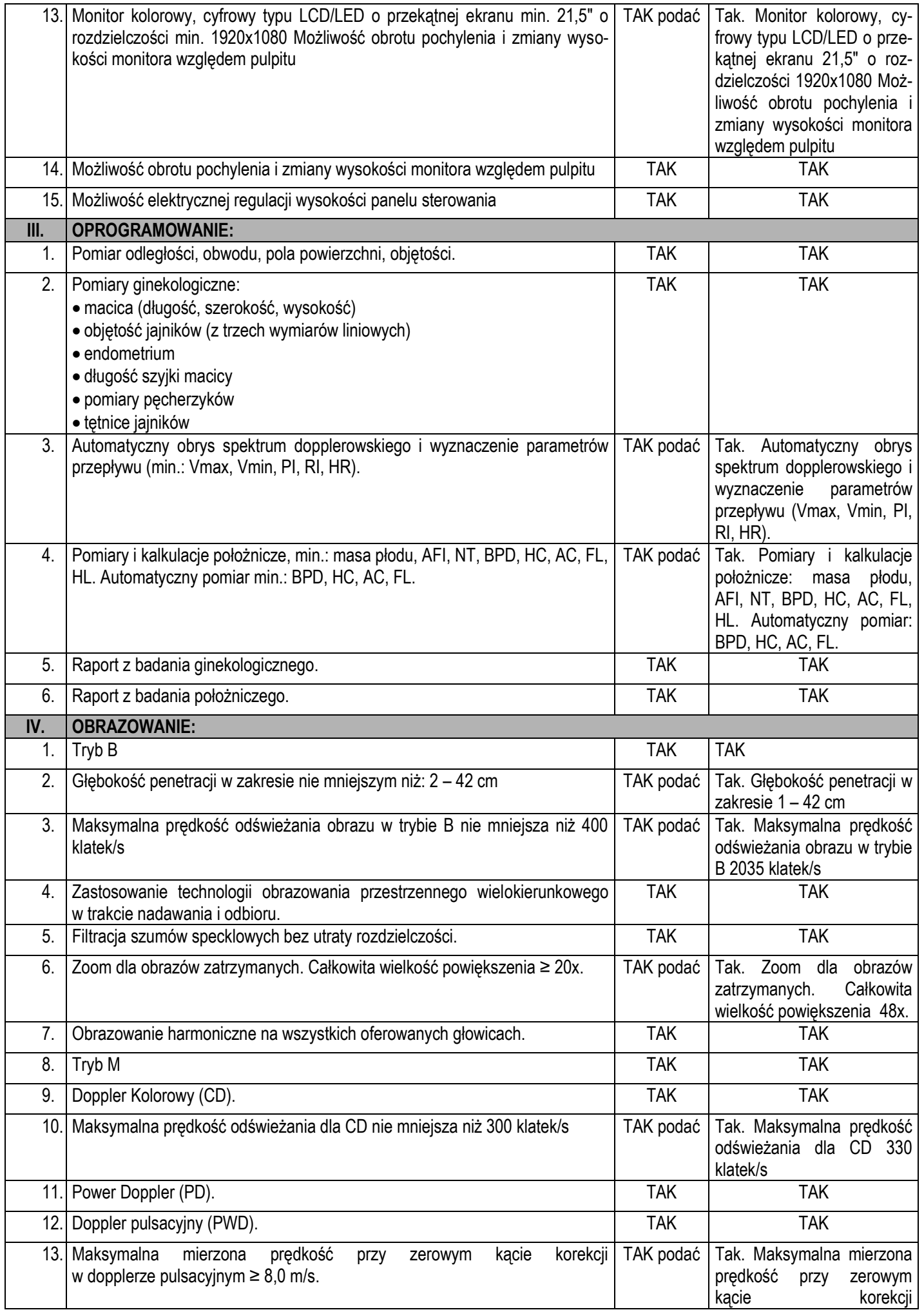

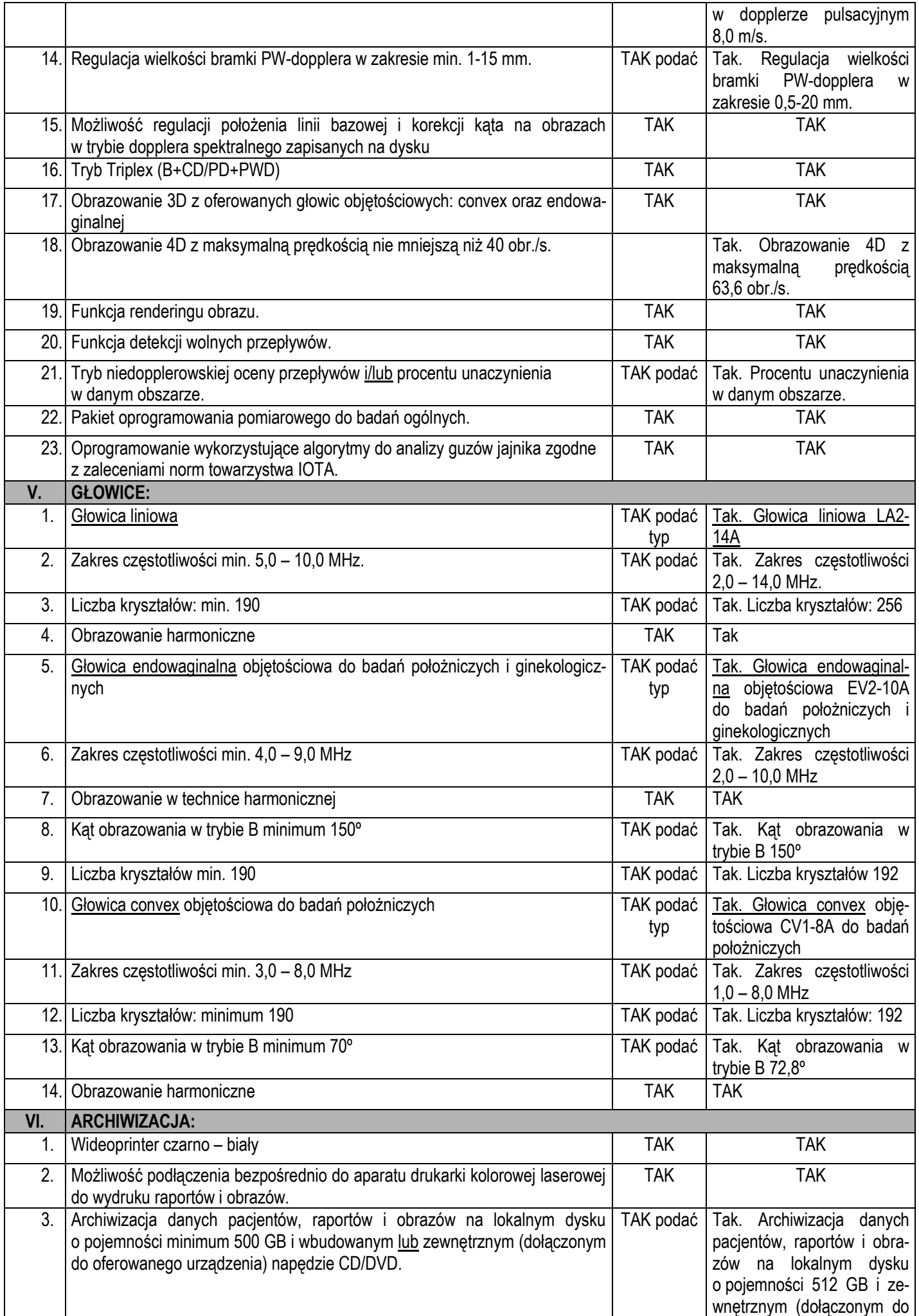

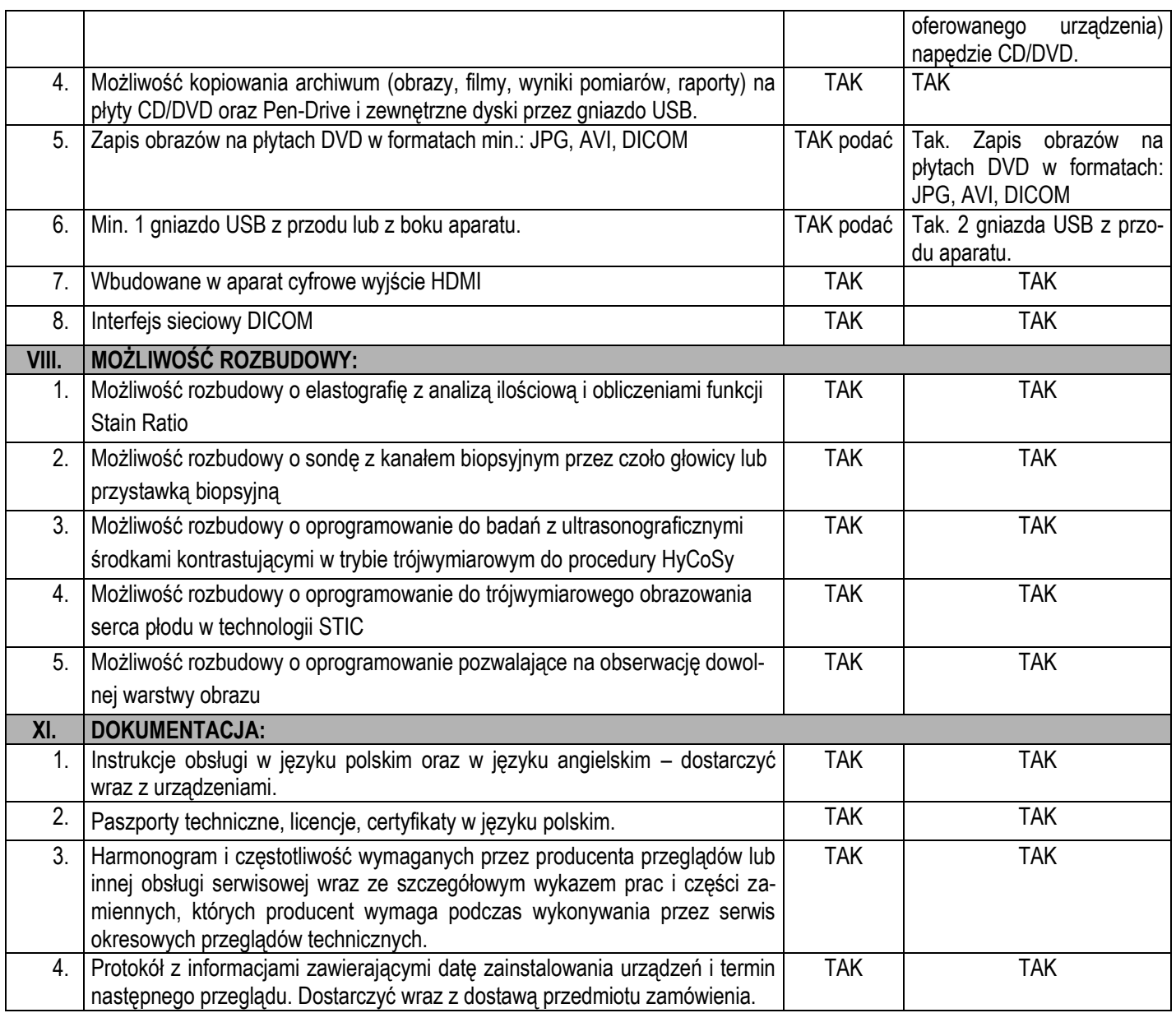

Załącznik wskazuje minimalne wymagania zamawiającego, które muszą zostać spełnione, natomiast wykonawca – wypełniając ten załącznik – oferuje konkretne rozwiązania, charakteryzując w ten sposób zaoferowany asortyment.

Załącznik należy wypełnić w całości, bez wprowadzania zmian w jego treści – stanowi on integralną część oferty – deklarację wykonawcy co do jej treści, stąd brak tego załącznika, zawierającego treści zgodne z wzorem określonym w specyfikacji istotnych warunków zamówienia, spowoduje odrzucenie oferty.

Data: 2023.11<mark>21</mark> 13:31:16 CET (podpisy i pieczęcie osób upoważnionych Dokument podpisany przez Roman Marian Elias Data: 2023.11<sup>21</sup> 13:31:16 CET Signature Not Verified

do reprezentowania wykonawcy)